# **Operators (JWT expressions)**

The JWT for Jira Cloud expression parser accepts the **most common [comparison operators](#page-0-0)** as well as **[logical operators](#page-3-0)**.

The main purpose of these operators is to construct complex logical comparisons by **linking** individual expressions.

<span id="page-0-0"></span>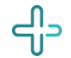

# Comparison operators

The **operators**, their **meaning** and the applicable **data types** you can use them with are listed below.

A comparison always returns a **BOOLEAN** value.

#### Overview of all case-sensitive comparison operators

➀ All operators respect the **case** of the **characters**.

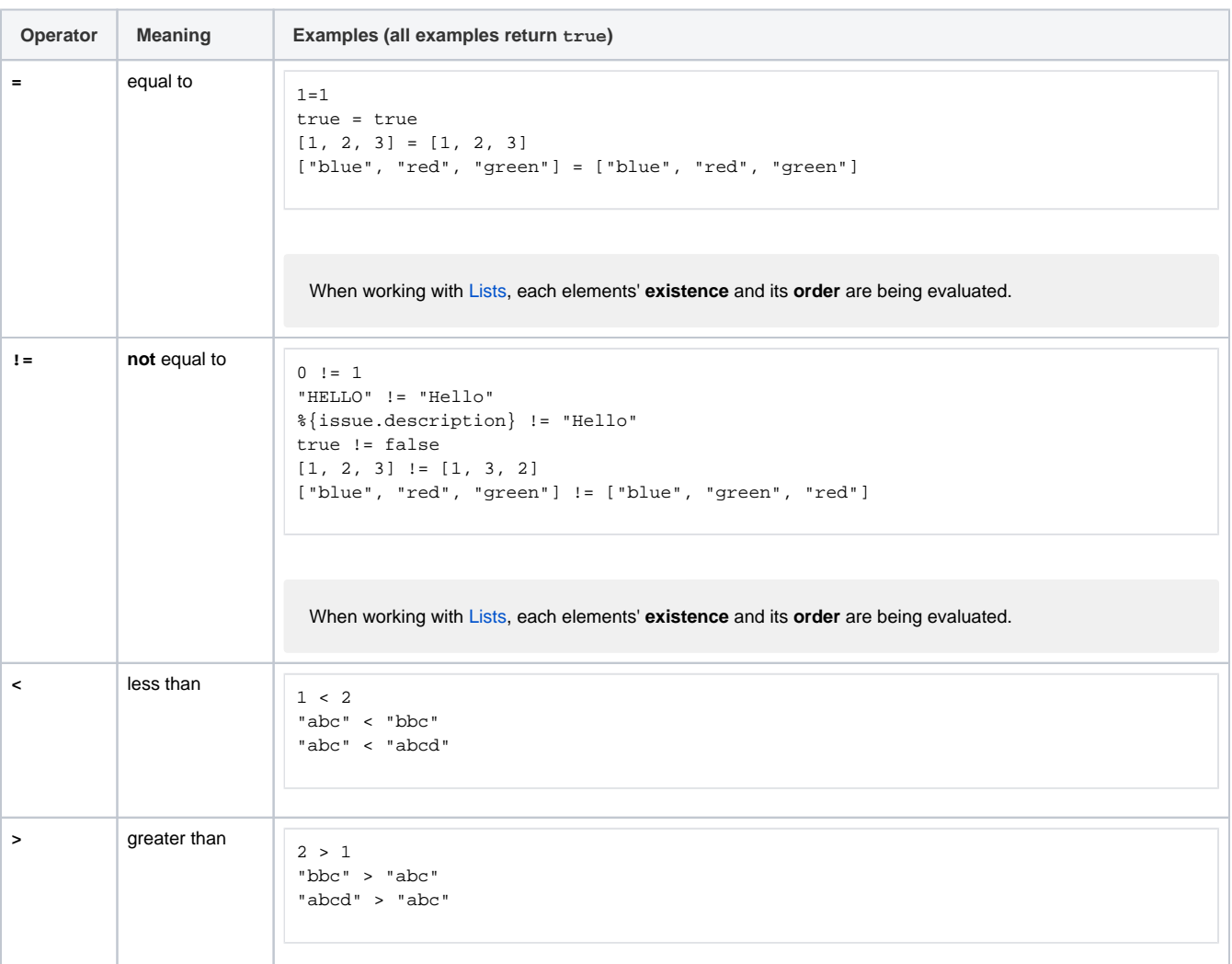

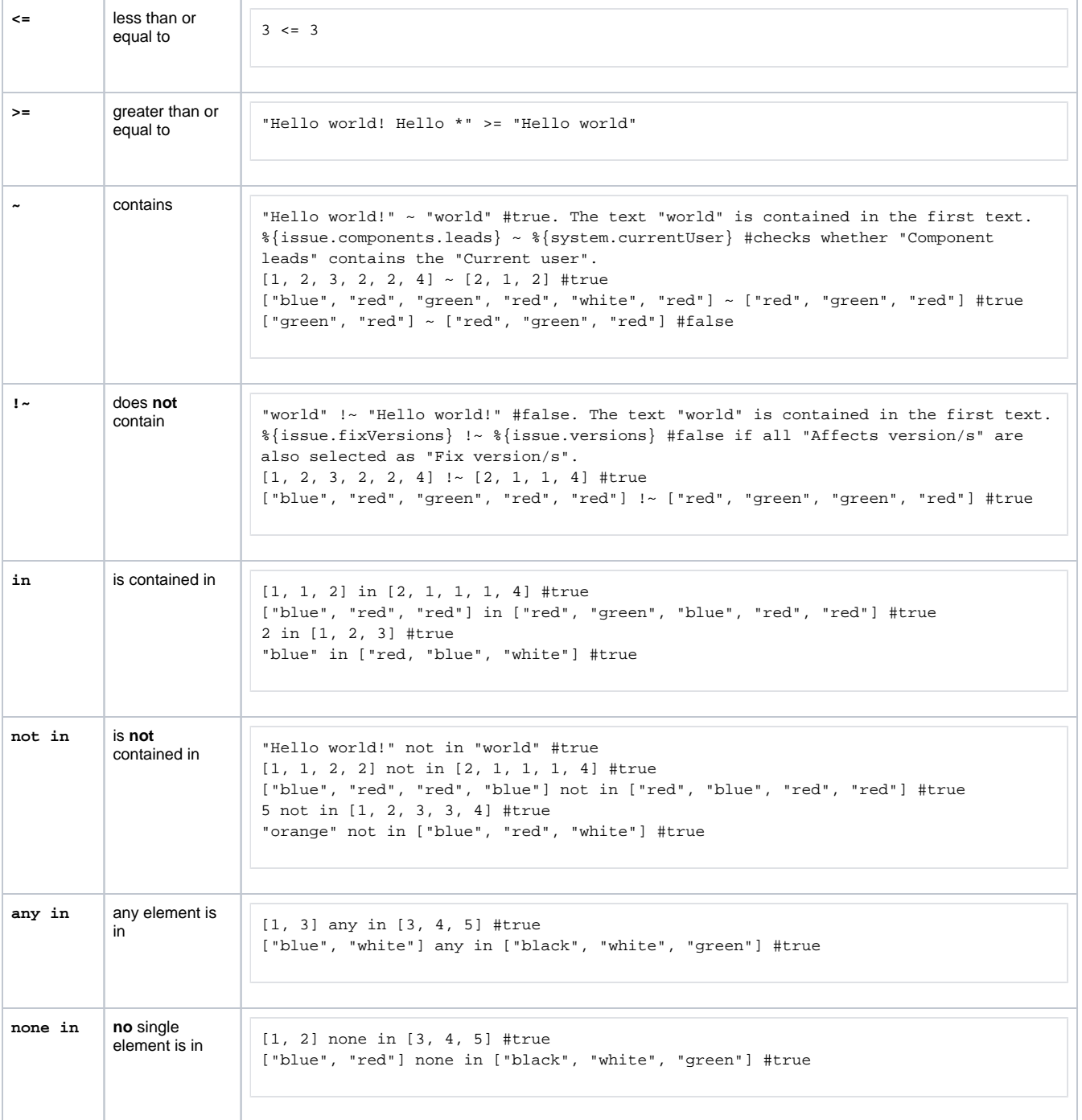

When comparing lists, the **exact number** of occurence (cardinality) per element must match.

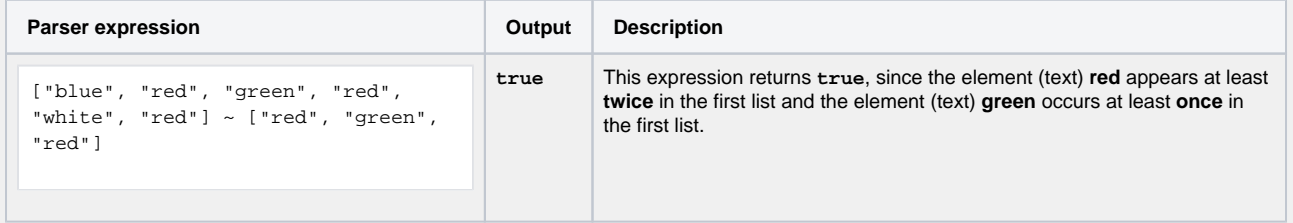

# Applicable data types

Below you find a comprehensive matrix of all **operators** and applicable **data types** .

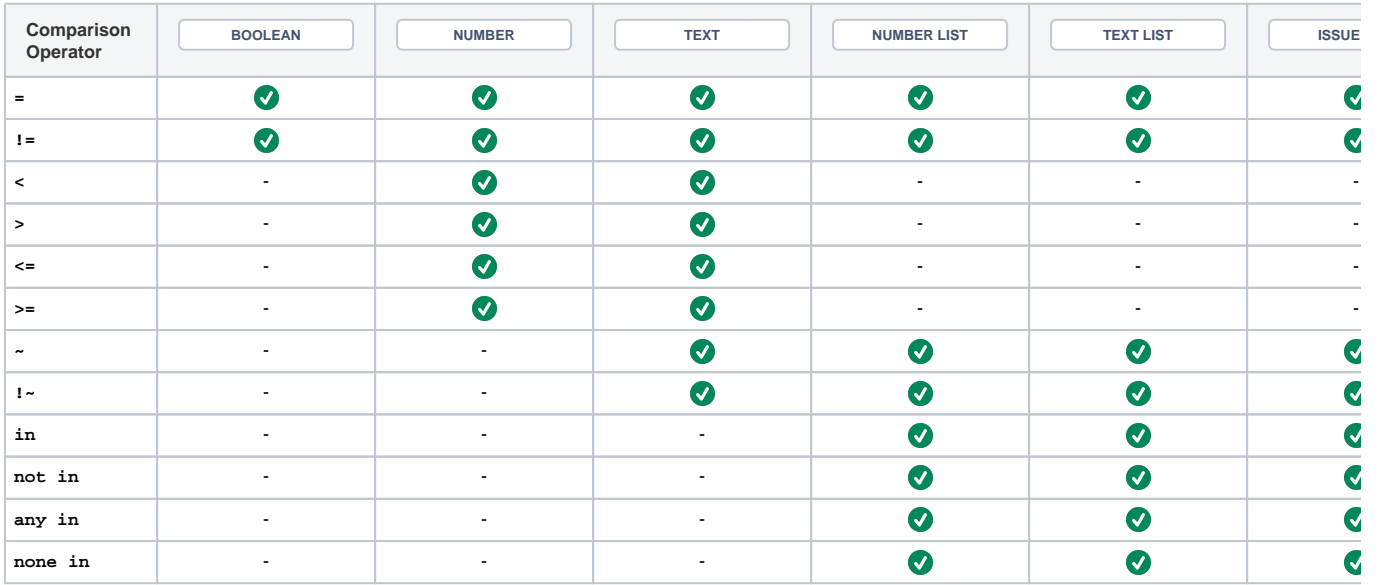

Please be aware the both operands of the respective comparison must have the **same data type**. The only exceptions are the following:

- **Automatic casting from NUMBER to TEXT** : Whenever you write a numeric term at the right-hand side of a c **omparison operator** like =, and the left-hand side is occupied by a text term, the parser will automatically transform the right-hand side term into a text (e.g. "30" = 30 will be interpreted the same way as "30" = "30")
- **Single values as operand in list operations**: Operators **~, !~, in** and **not in** can be used for checking a single element **( NUMBER** or **TEXT** against a **NUMBER LIST** or a **TEXT LIST**
- **Comparison with the null value:** A [field](https://apps.decadis.net/display/JWTCLOUD/Field+codes) which is not set or an empty text is interpreted as **null**. A **NUMBER** field, which doesn't contain a number, is also interpreted as **null** .

#### Things to remember

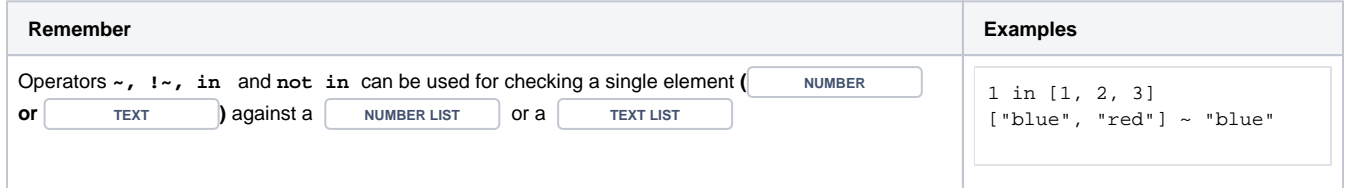

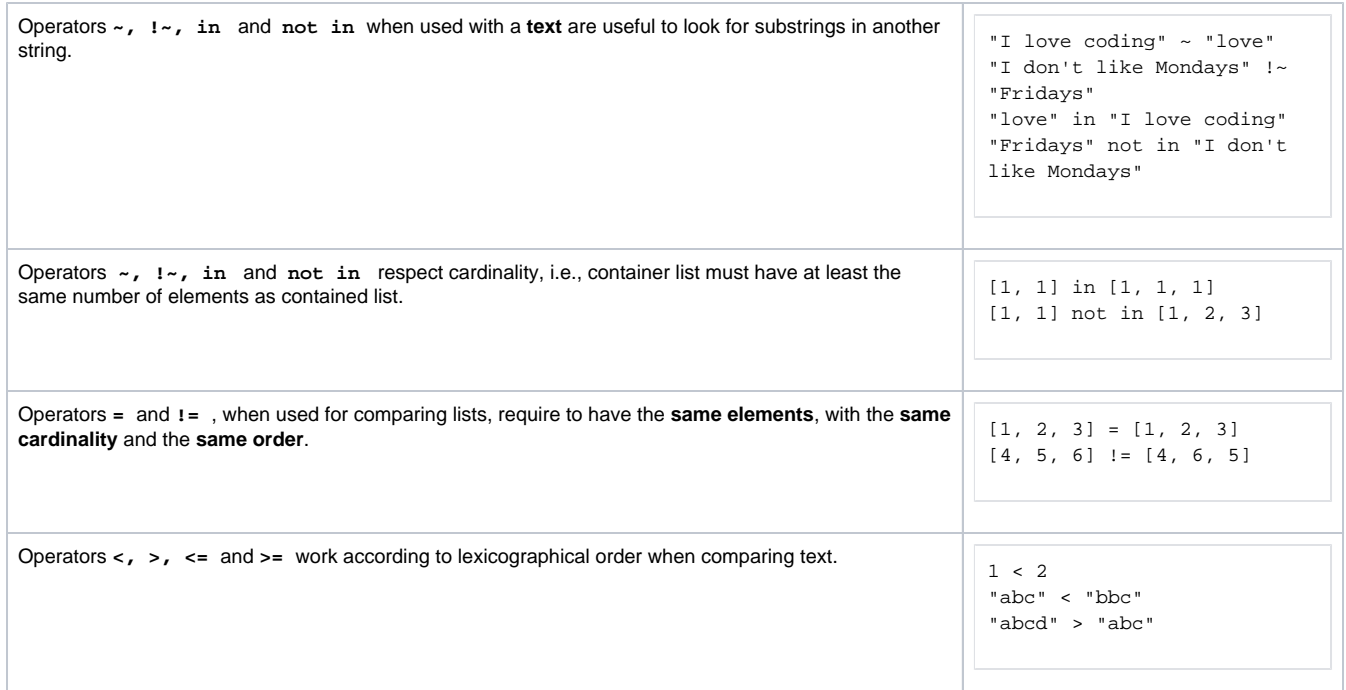

<span id="page-3-0"></span>

# Logical operators

The table below lists all logical operators that can be used for **linking logical terms** in an expression.

They take logical terms (which return **BOOLEAN** values) as operands and can thus be built using:

- a boolean value
- a [JWT expression parser function](https://apps.decadis.net/display/JWTCLOUD/JWT+expression+parser+functions) returning a boolean value
- a comparison
- a logical term enclosed by brackets **()**
- two logical terms connected with a logical operator, where boolean literals and comparisons themselves are logical terms.

**Logical operators** can only be used in **logical expressions** in the [Logical mode](https://apps.decadis.net/display/JWTCLOUD/Logical+mode) or in combination with the conditional operator.

# Overview of all logical operators

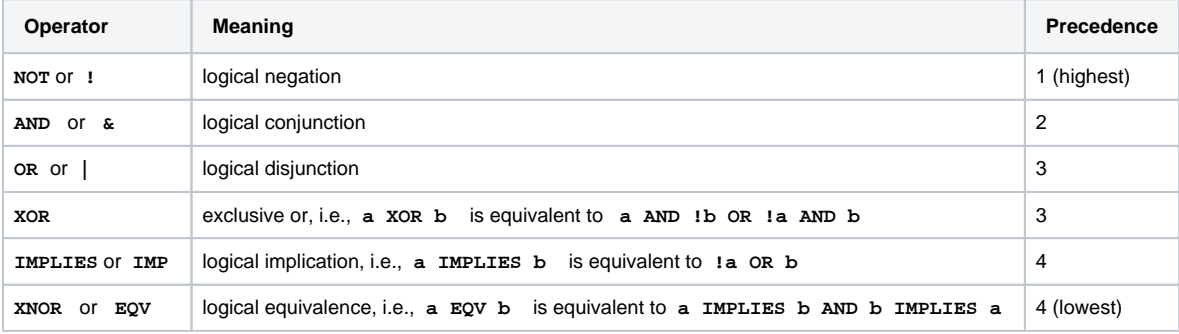

A single logical term can be enclosed by **brackets ()** in order to increase the readability of the expressions or to define a **precedence** which differs from the given one.

Logical operators can also be written in lower case (e.g. **and** , **or** )

# Conditional operator

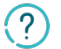

The conditional operator, ?-operator, is a powerful one to construct conditional expressions.

It basically allows you to construct the following expression: **IF** logical\_expression **true THEN** term\_1 **ELSE** term\_2.

```
<logical_expression> ? <term_1> : <term_2>
```
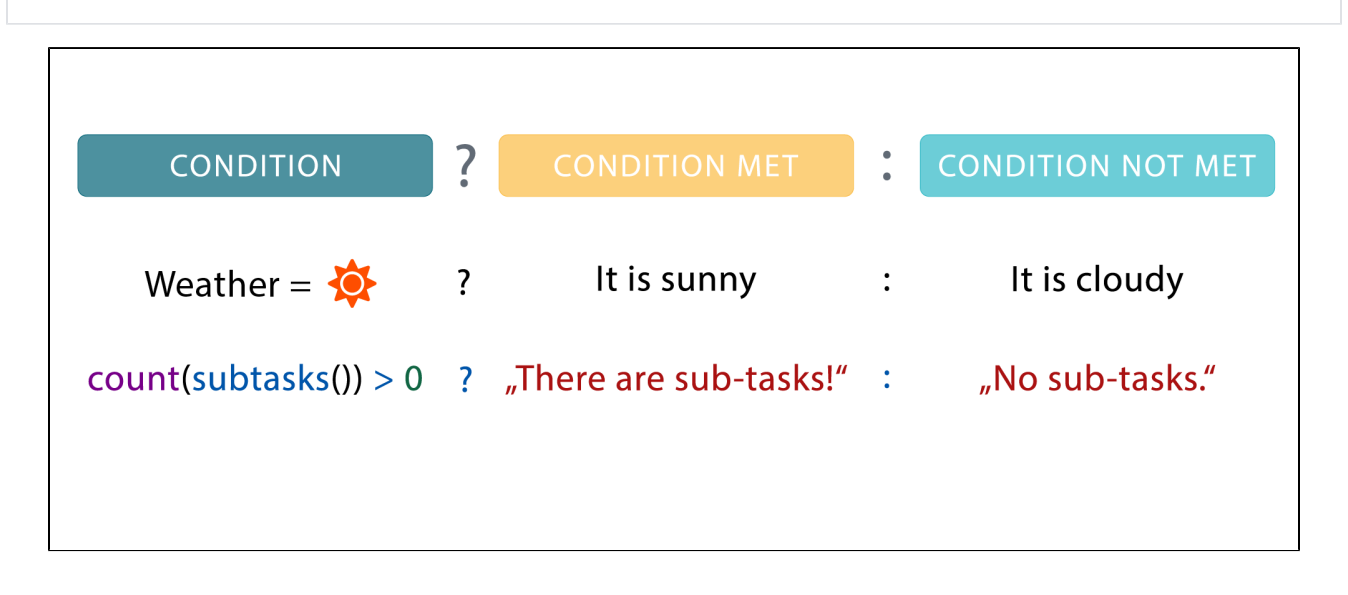

# Examples of using the conditional operator

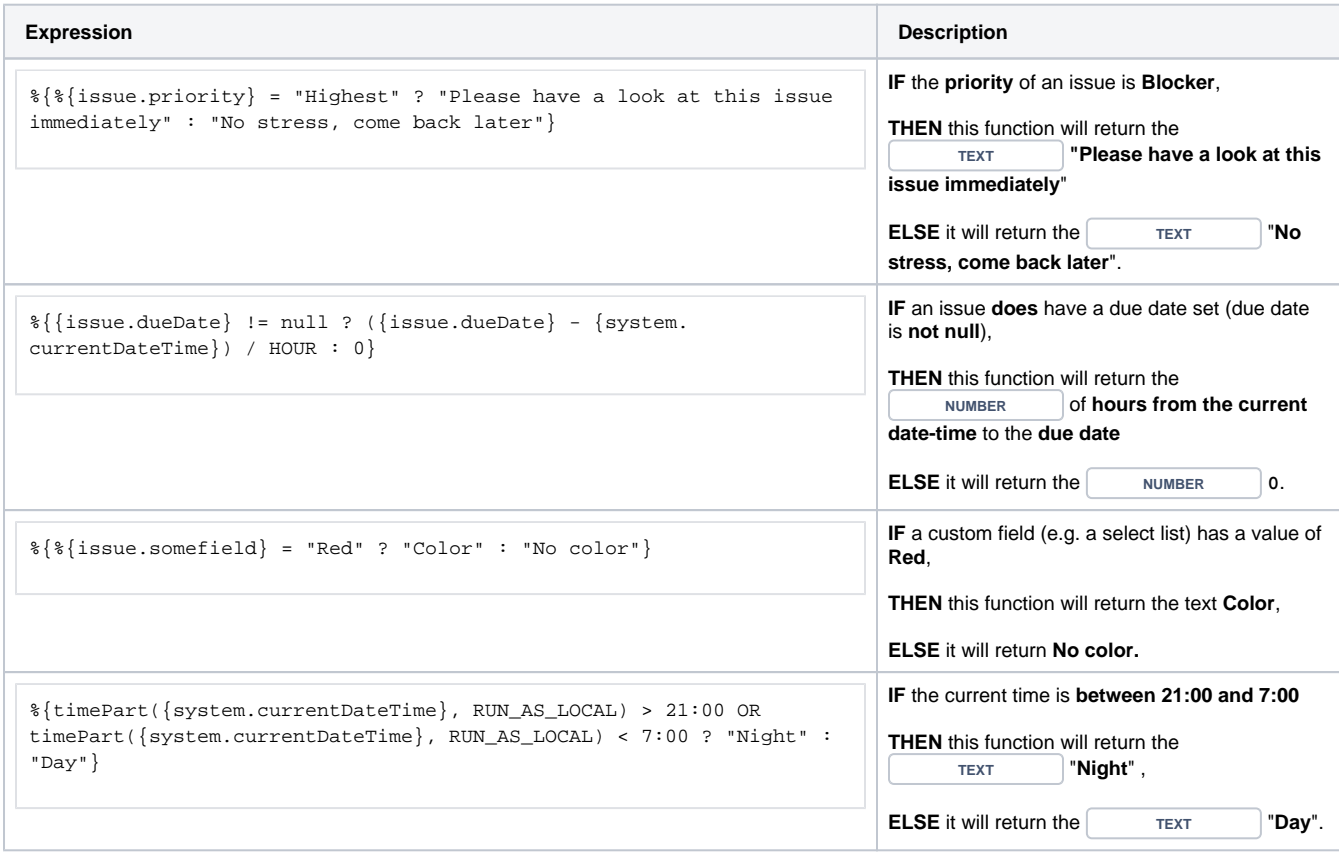